## BuildProjex Permissions V2

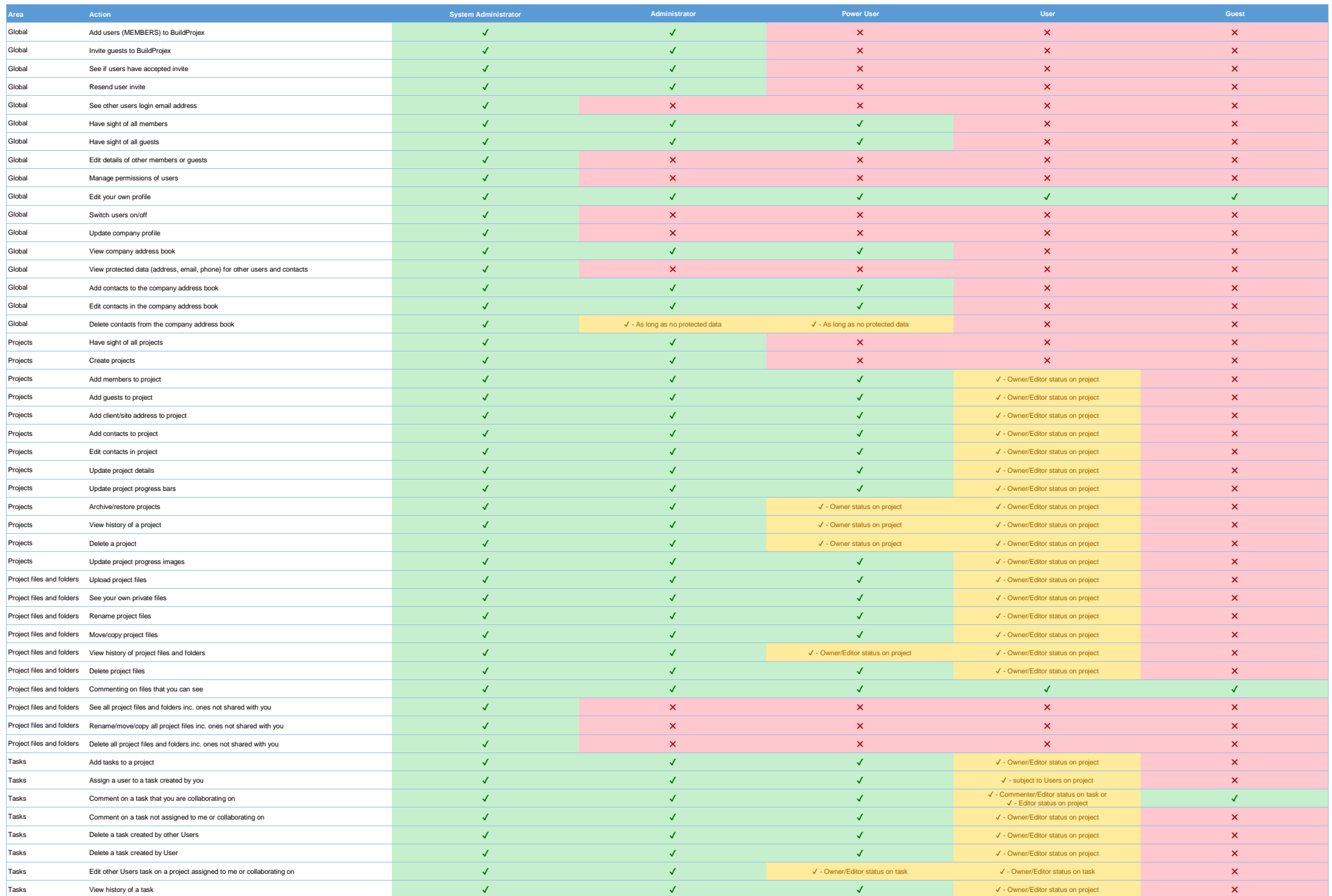

## BuildProjex Permissions V2

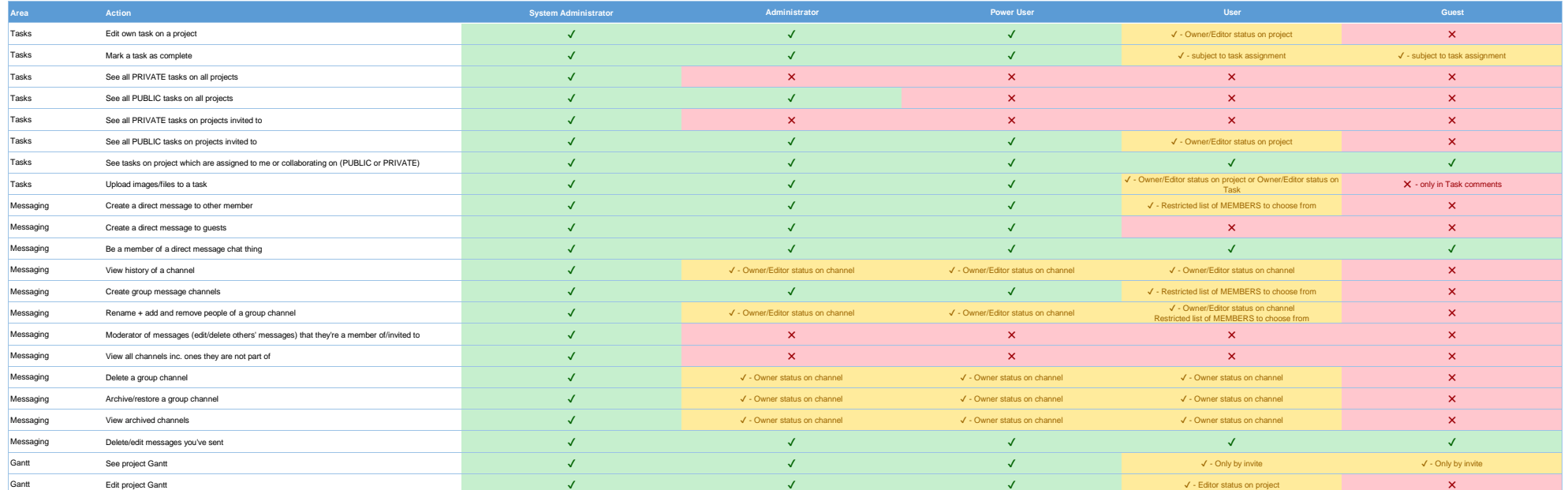